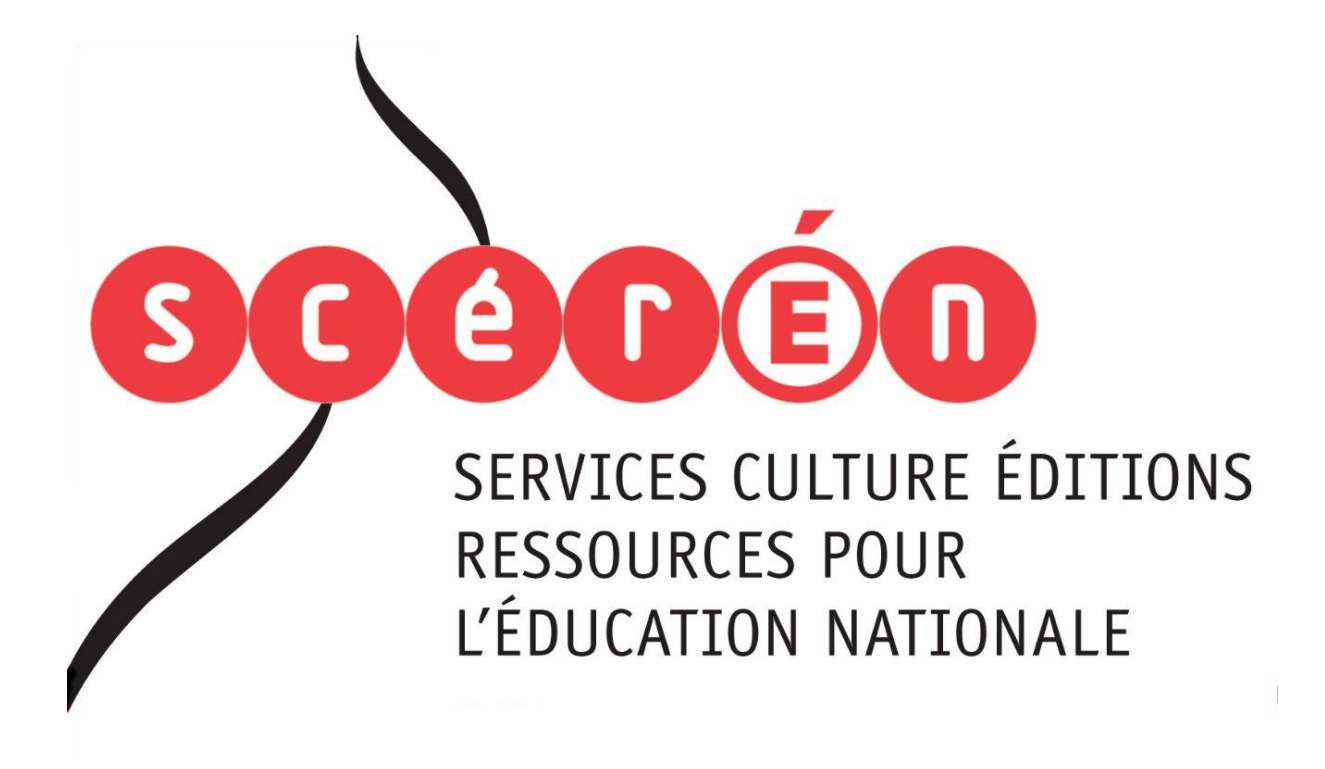

**Ce document a été numérisé par le CRDP de Montpellier pour la Base Nationale des Sujets d'Examens de l'enseignement professionnel**

Ce fichier numérique ne peut être reproduit, représenté, adapté ou traduit sans autorisation.

# E 2 - ÉPREUVE À CARACTÈRE PROFESSIONNEL

Sous-Épreuve : E22 : Organisation et gestion de l'activité logistique

# **UNITÉ : U 22**

Ce sujet comporte 16 pages numérotées de 1/16 à 16/16.

Vérifiez que cet exemplaire est complet.

S'il est incomplet, demandez un autre exemplaire au chef de salle.

*« Calculatrice autorisée conformément à la circulaire n° 99-186 du 16 novembre 1999 »*

## **LE SUJET COMPREND 4 DOSSIERS INDÉPENDANTS**

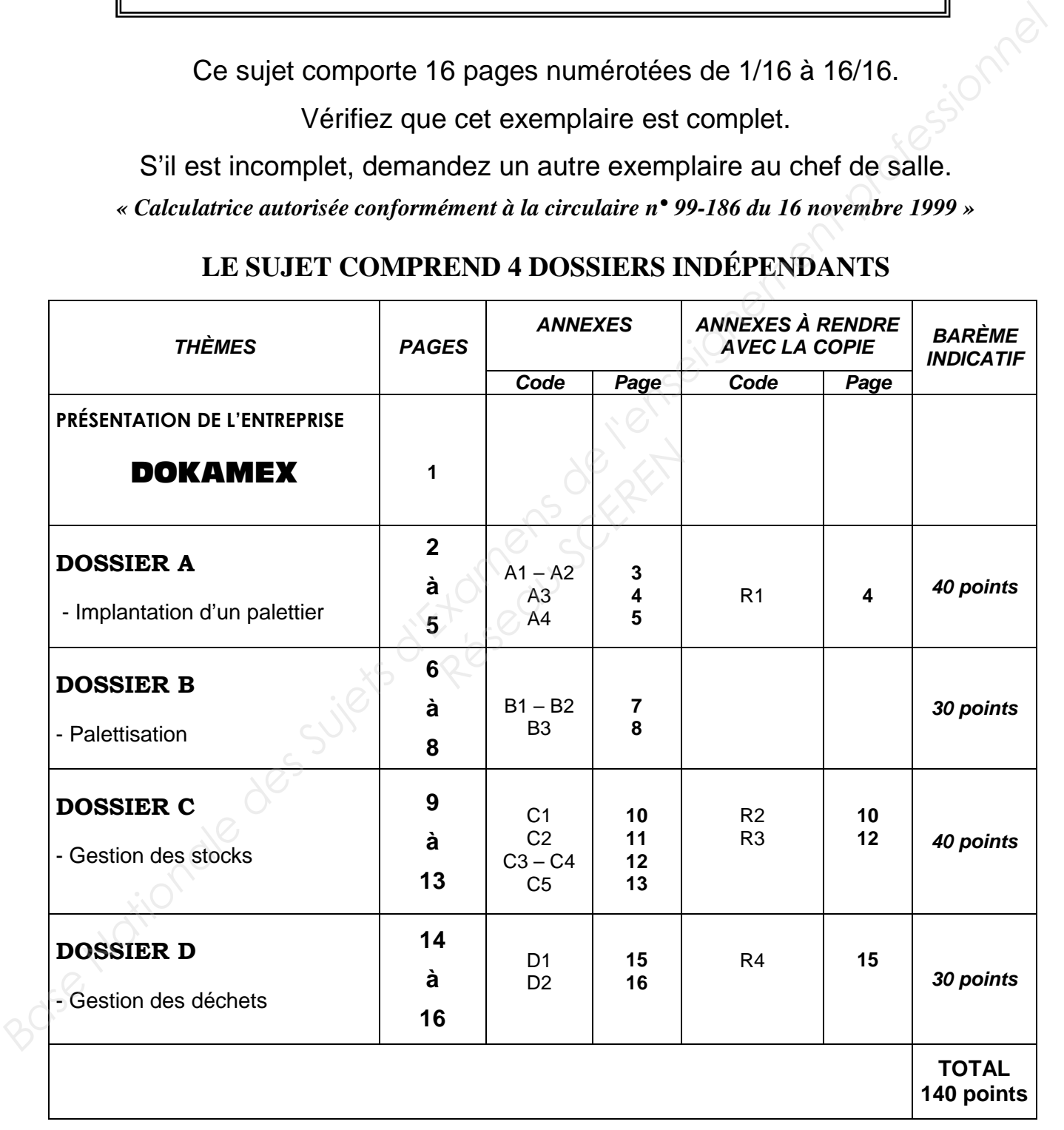

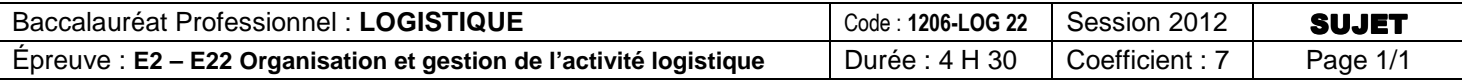

*Présentation de l'entreprise* 

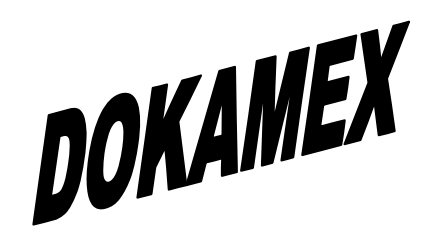

L'entreprise DOKAMEX, située dans la zone industrielle de Nantes est une filiale d'un groupe hollandais. Cette entreprise achète et vend directement des élingues et des sangles à de grands industriels dans toute la France. **BASE NATION CHANGES DESCRIPTION CONDUCTS AND CONDUCTS DESCRIPTION CONDUCTS DESCRIPTION CONDUCTS AND CONDUCTS OF A THEOREM CONDUCTS (CONDUCTS) (CONDUCTS) IN A THE CONDUCTS CONDUCTS AND CONDUCTS OF A THEOREM CONDUCTS OF A T** dia zone industrielle de<br> **Réseau directement des él<br>
Lemesle, responsable l<br>** *Réseauve* **:<br>** *Réseauve* **:** 

En tant qu'assistant(e) de Monsieur Lemesle, responsable logistique, vous êtes chargé(e) de traiter différents dossiers ce jour (jour de l'épreuve) :

- Implantation d'un palettier.
- Palettisation.
- La gestion des stocks d'un produit.
- La gestion des déchets.

#### **ATTENTION ! Chaque fois que vous intervenez, ne mettez pas votre nom mais utilisez la mention « Adjoint(e) »**

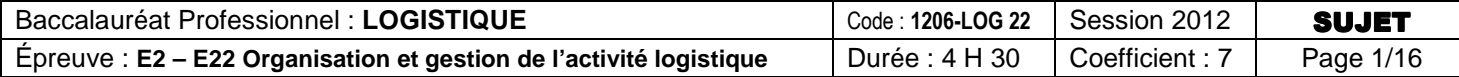

# DOSSIER A

# CHOISIR ET DIMENSIONNER UN NOUVEAU PALETTIER

#### **Compétence évaluée : Gérer les moyens matériels**

- Dimensionner les moyens matériels
- > Communiquer par écrit

La société a passé une commande importante, d'un volume d'environ 5 tonnes, d'élingues rondes et plates en provenance du Japon. En conséquence, il faut installer un palettier supplémentaire à l'emplacement disponible pour stocker cette commande. *Base the communique particles*<br> **La société a pase the commande importante, d'un volume d'environ 5 tonnes, d'élingues rondes et plates<br>
La société a pase the commande.**<br>
More responsable pour stocker cette commande.<br>
Vot

Votre responsable vous demande de dimensionner ce nouveau palettier.

Pour réaliser ce travail, vous disposez des annexes suivantes :

- Annexe A1 : Renseignements complémentaires
- **2** Annexe A2 : Extrait du catalogue Manutan
- Annexe A3 : Modèle de message électronique **(A3-R1 à rendre avec la copie)**
- **Annexe A4 : Plan de l'entrepôt**

Vous êtes chargé(e) de déterminer les caractéristiques du palettier double à installer dans l'entrepôt en vous référant au plan en annexe et en reprenant les caractéristiques des palettiers déjà en place. **Anademant les caractéristiques<br>
<b>Réseaux de la production de la production de la production de la production de la production de la production de la production de la production de la production de la production de la prod** 

# TRAVAIL À FAIRE : **Vous répondrez sur votre copie en justifiant vos calculs**

- 1 Donnez les caractéristiques de la palette chargée (longueur, largeur, hauteur, poids).
- 2 Déterminez les caractéristiques du palettier supplémentaire :
	- · la longueur théorique de la lisse,
	- la profondeur théorique de l'échelle,
	- · la hauteur théorique de l'alvéole,
	- $\cdot$  le poids de la charge par alvéole.
- 3 À partir de l'annexe A2, sélectionnez le type de lisses (préciser la longueur, la charge admissible, la hauteur) et précisez la référence.
- 4 Calculez la hauteur du premier niveau et du niveau supérieur (prévoir l'ajustement au pas).
- 5 Déterminez le nombre de niveaux compte tenu des contraintes.
- 6 À partir du plan de l'annexe A4, indiquez la longueur et la largeur disponible pour le palettier double.
- 7 Calculez les hauteurs théoriques et la charge admissible des échelles.
- 8 À l'aide de l'annexe 2, choisissez les échelles qui conviennent : précisez les hauteurs, les profondeurs, les charges admissibles et les références.
- 9 Déterminez le nombre de travées du nouveau palettier.
- 10 Sur l'annexe A3-R1 (à rendre avec la copie), vous récapitulez les caractéristiques du nouveau palettier double. Vous transmettez les références et les quantités des équipements retenus pour le palettier au responsable logistique, par courrier électronique, afin qu'il puisse procéder au chiffrage de cet investissement.

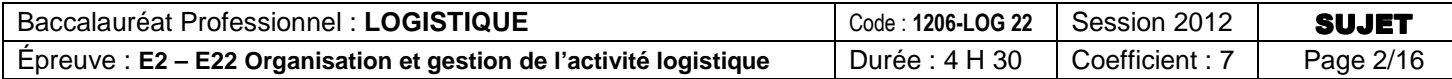

# **ANNEXE A1**

# **RENSEIGNEMENTS COMPLÉMENTAIRES**

Les produits arrivent dans des conteneurs en cartons et seront stockés en palettier tels quels. Ils seront posés sur une palette, dont la largeur est de 800 mm et la longueur de 1 200 mm. La hauteur maximum du conteneur est de 860 mm. Le poids maximum du conteneur est de 500 kg.

Commande du Japon : 5 tonnes de marchandises

Palettes stockées : 1200  $\times$  800  $\times$  150 mm. Poids de la palette 20 kg.

Hauteur sous ferme : 6 m.

Actuellement, l'entreprise utilise des palettiers simples et doubles. Elle stocke 3 palettes en longitudinal par alvéole le jeu de manutention de 200 mm, et la marge latérale de sécurité est de 100 mm par palette. Le niveau 1 est au sol.

Il faut tenir compte des normes INRS (les échelles d'extrémités doivent dépasser d'1 m la hauteur du dernier niveau).

## **ANNEXE A2**

# **EXTRAIT DU CATALOGUE MANUTAN**

#### **LES ÉLÉMENTS DE BASE**

Deux éléments suffisent pour constituer un ensemble : des échelles et des lisses.

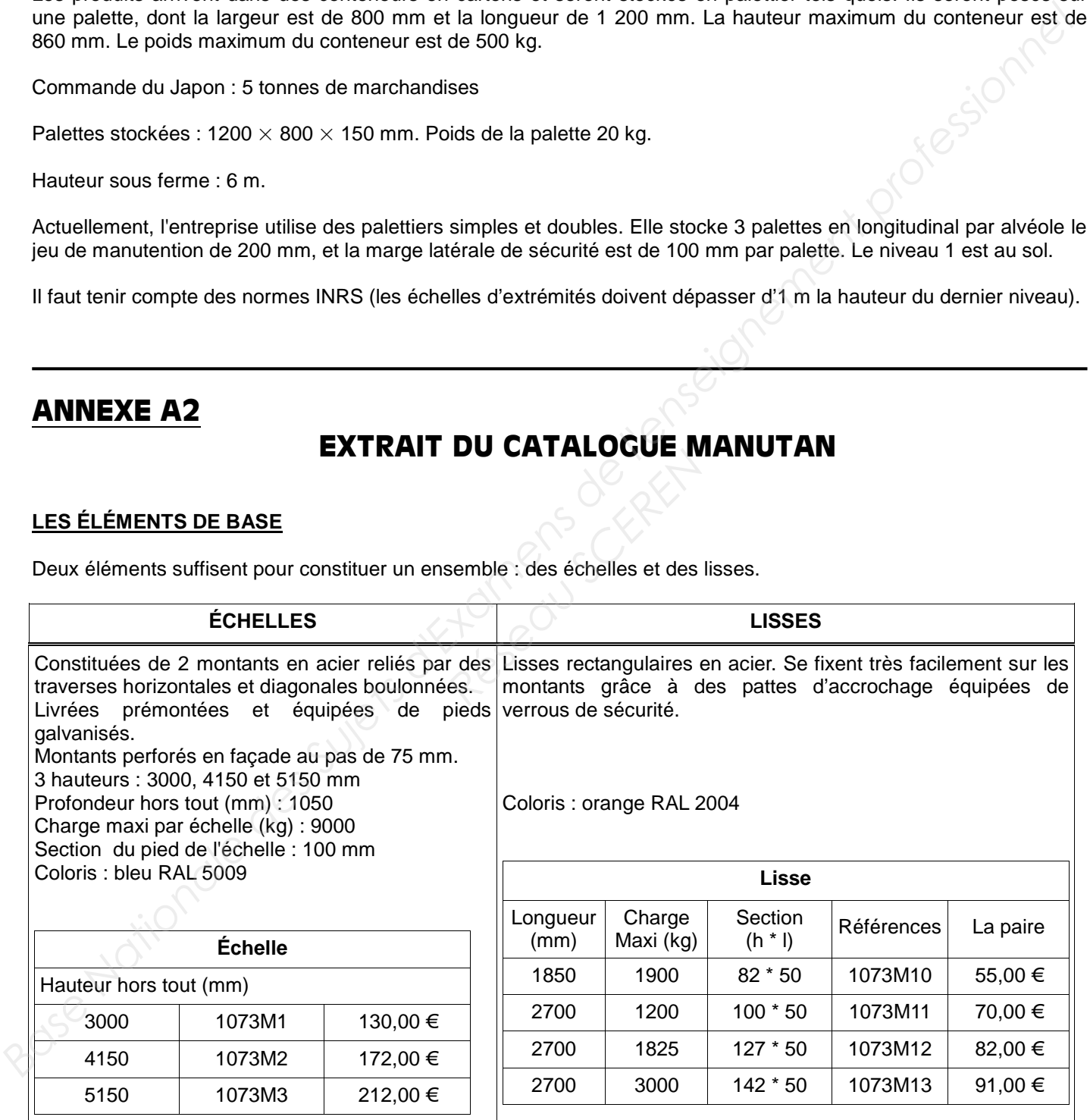

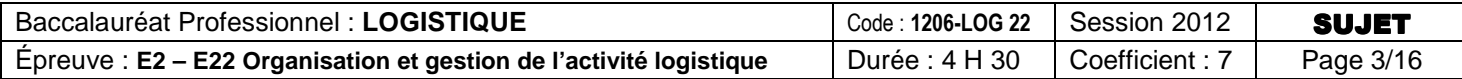

# **ANNEXE A3 R1 (à rendre avec la copie)**

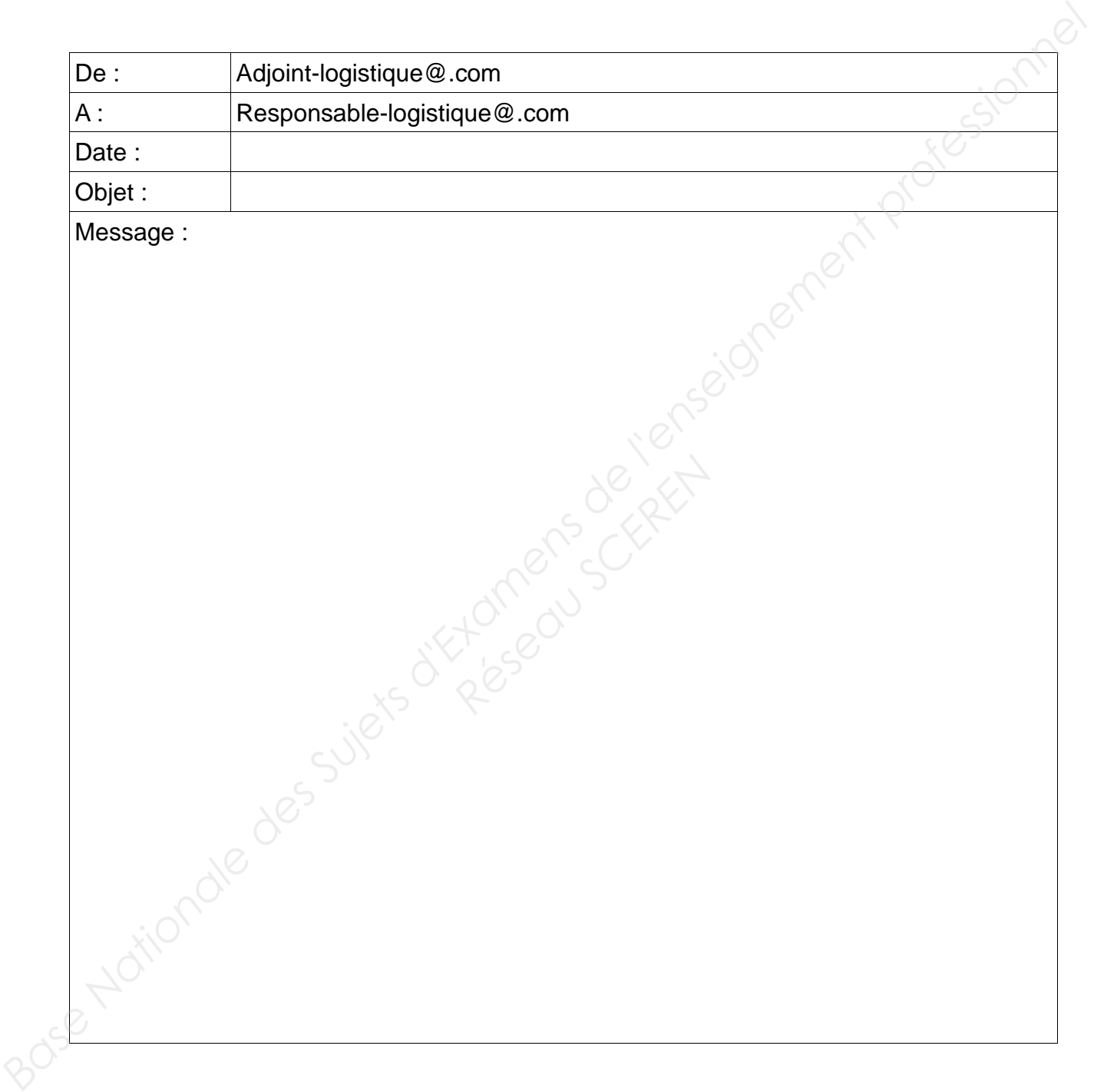

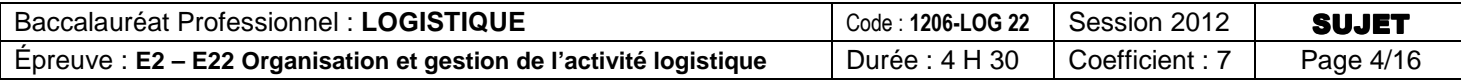

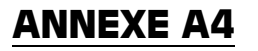

# **ANNEXE A4 PLAN DE L'ENTREPÔT**

#### **17 m**

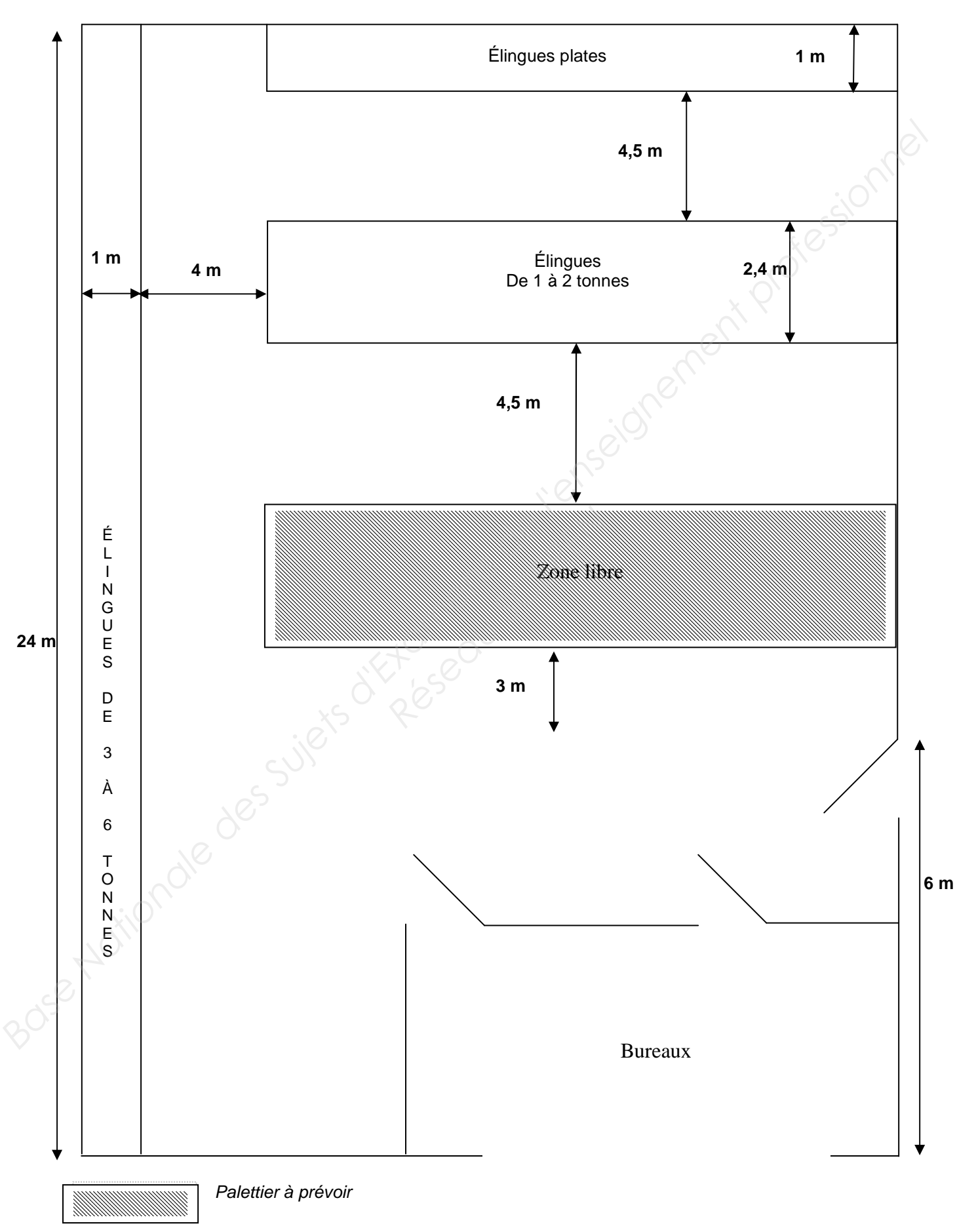

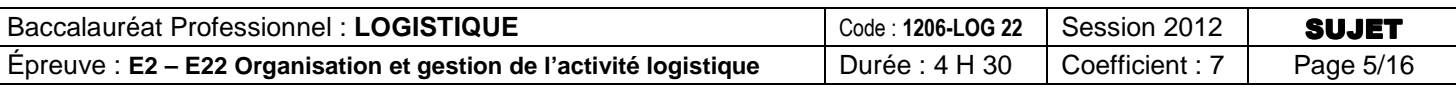

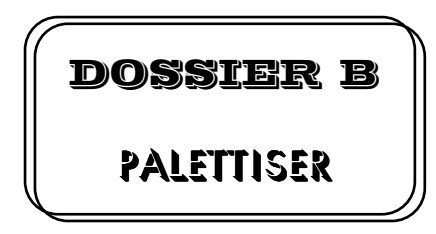

## **Compétences évaluées : Préparer les commandes et assurer le déstockage**

> Palettiser

L'entreprise a signé un contrat avec un nouveau client. Vous devez expédier 2000 produits référencés DO305R tous les mois sur palette carton, dimensions  $800 \times 1200$  mm.

Le chef de service logistique vous demande donc d'élaborer le plan de palettisation à l'aide de la méthode des plans-types. **Franchise a signé un contrat avec un nouveau client. Vous devez expédier 2000 produits référence<br>
Do305N tous los mois sur palette cannon, dimensions 800 × 1200 mm.<br>
<b>Le chef de service logistique vous demande donc d'éla** 

Vous trouverez les renseignements vous permettant de mener à bien votre mission dans les annexes suivantes :

- $\triangleright$  Annexe B1 : caractéristiques de la palette
- Annexe B2 : caractéristiques du produit
- Annexe B3 : planche n° 32 de palettisation

## TRAVAIL À FAIRE: **Vous répondrez sur votre copie en justifiant vos calculs**

- 1 Relevez les caractéristiques d'une palette :
	- son format,
	- sa hauteur,
	- son poids,
	- sa charge dynamique maximale.
- 2 Déterminez les caractéristiques maximales d'une palette chargée en tenant compte des contraintes : Prondrez sur votre coppendrez<br>
Research<br>
Research<br>
Research<br>
Research<br>
Research<br>
Research<br>
Research<br>
Research<br>
Research<br>
Research<br>
Research<br>
Research<br>
Research<br>
Research<br>
Research<br>
Research<br>
Research<br>
Research<br>
Research<br>
R
	- son poids,
	- sa hauteur.
- 3 Calculez la surface d'une palette et la surface d'un colis. (Tenir compte de la marge de 5 mm).
- 4 Calculez le nombre théorique de colis par lit.
- 5 Sélectionnez le(s) plan(s) compatible(s) figurant sur les plans types.
- 6 Vérifiez la faisabilité du ou des plans par la cotation.
- 7 Retenez le plan le mieux adapté. Justifiez votre choix.
- 8 Calculez :
	- le nombre de lits,
	- $\cdot$  le nombre total de colis,
	- · le poids de la charge palettisée,
	- · la hauteur de la charge palettisée.
- 9 Comparez vos résultats avec les caractéristiques maximales d'une palette chargée et ajustez-les éventuellement (pas de lit incomplet).
- 10 Calculez le nombre de palettes nécessaires pour l'expédition.

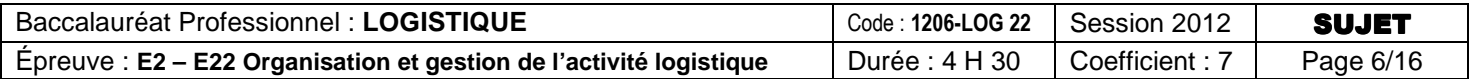

# **ANNEXE B1**

# **CARACTÉRISTIQUES PALETTES CARTON**

#### **Légères et robustes : elles pèsent moins de 4 kg et acceptent de 2 000 à 7 500 kg en charge statique !**

Palettes constituées de plancher en carton ondulé à double cannelure, de plots et de semelles en carton plat enroulé. Entièrement recyclables, ces palettes sont idéales pour la préparation de commandes, notamment dans le secteur de la grande distribution. Très résistantes, elles sont emboîtables, ce qui permet d'économiser jusqu'à 40 % en volume de stockage et de transport à vide. Le plateau supérieur parfaitement plat garantit la stabilité des piles de palettes. Leur légèreté permet d'optimiser vos coûts de transport. Elles sont acceptées pour l'exportation en Australie et aux États-Unis.

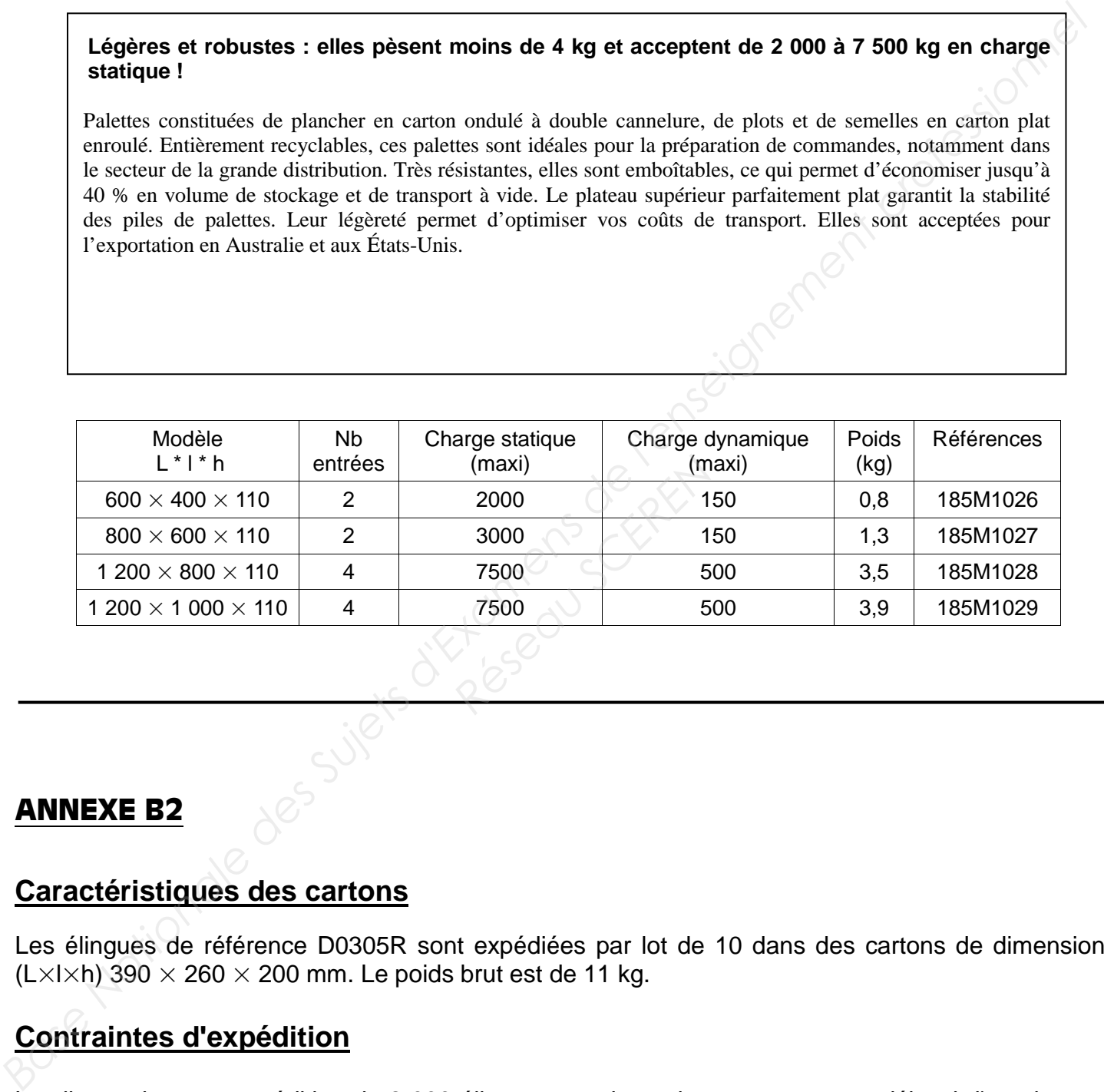

## **ANNEXE B2**

## **Caractéristiques des cartons**

Les élingues de référence D0305R sont expédiées par lot de 10 dans des cartons de dimensions  $(L \times I \times h)$  390  $\times$  260  $\times$  200 mm. Le poids brut est de 11 kg.

## **Contraintes d'expédition**

Le client exige une expédition de 2 000 élingues sur des palettes carton sans débord d'une hauteur maximale de 1,2 m.

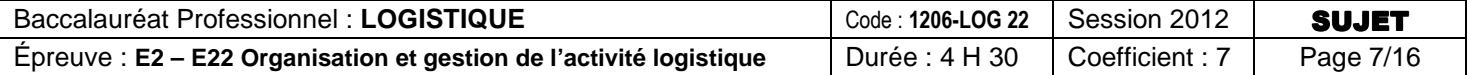

## **ANNEXE B3 PLANCHE N° 32 DE PALETTISATION**

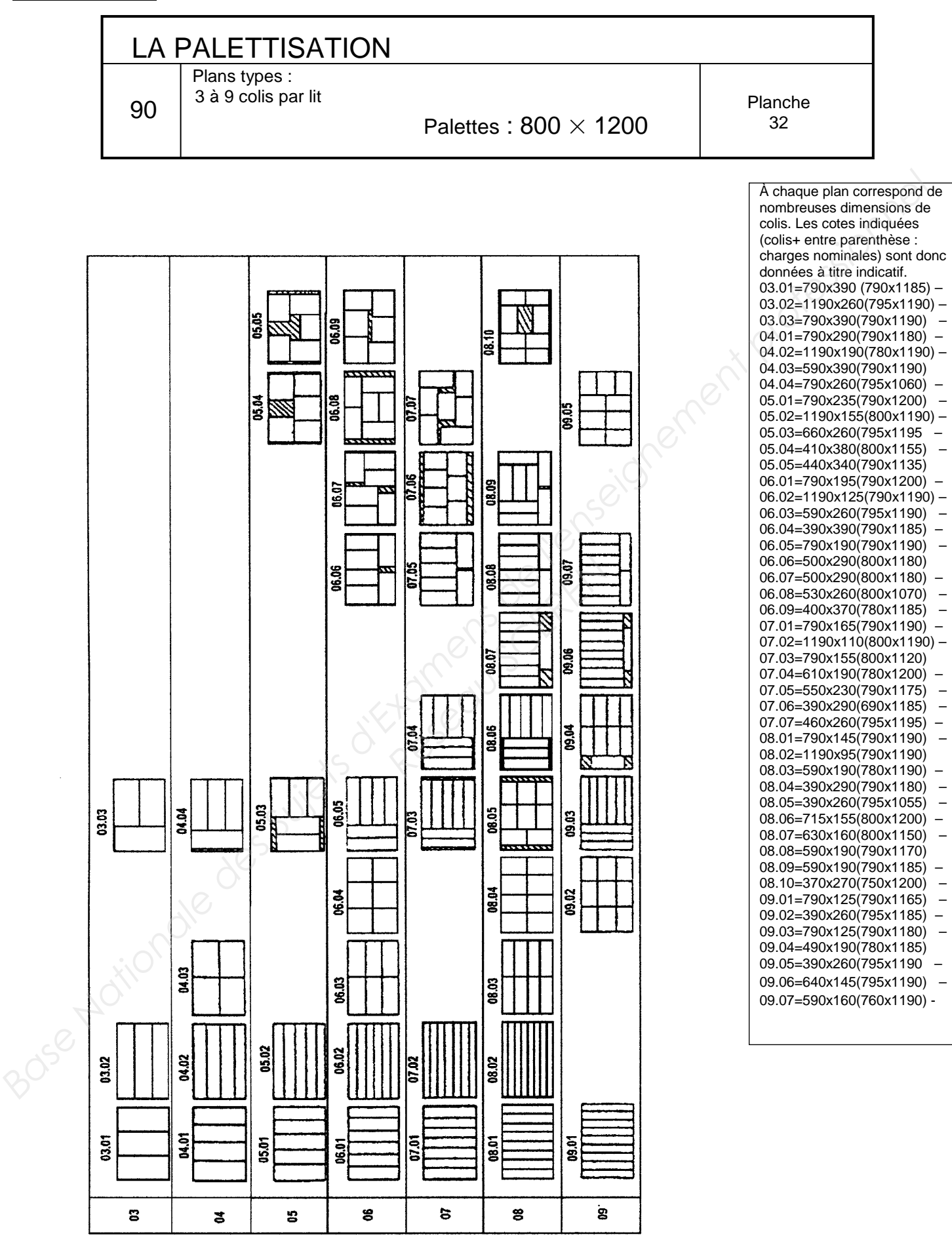

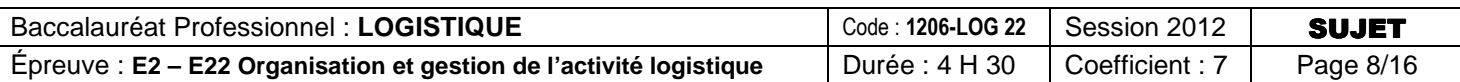

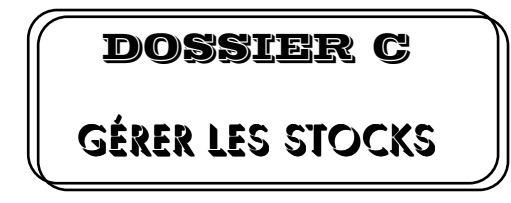

#### **Compétences évaluées : Gérer et suivre les stocks**

- > Gérer un inventaire
- Déterminer les paramètres de gestion sur seuil
- > Enregistrer les mouvements de stock
- Déclencher le réapprovisionnement

DOKAMEX doit acheter ses produits finis à son fournisseur implanté en Hollande. Elle souhaite réduire son stock afin de disposer de plus de trésorerie.

Votre responsable a mis en place un inventaire tournant et vous demande de compléter le tableau d'analyse portant sur les 10 références qui se vendent le plus.

## TRAVAIL À FAIRE:

- 1 Complétez le tableau en annexe C1-R2 (à rendre avec la copie)
- 2 Sur votre copie, commentez les résultats obtenus et donnez trois causes possibles des écarts constatés.

Le produit référencé D0305R, élingue ronde sans fin normalisée, stocké en A 203, représente une part non négligeable des ventes. Le délai d'acquisition est trop long : 15 jours. Afin d'éviter une rupture sur ce produit, on vous demande de mettre en place une gestion sur seuil. **Base un inventaire**<br> **Base nationale se parametres de stock<br>
<b>BASE Nationale des Superforments de stock**<br> **BASE Nationale des Superforments de stock**<br> **BASE NATION CONSET CONSET ON DESCUTE DESCUTE DESCUTE DESCUTE DESCUTE Example 18 Seau School School School School School School School School School School School School School School School School School School School School School School School School School School School School School Sc** 

Afin de mener à bien cette mission, vous disposez des annexes suivantes :

- Annexe C2 : Fiche de stock en gestion sur seuil **(C2-R2 à rendre avec la copie)**
- Annexe C3 : Renseignements complémentaires
- $\triangleright$  Annexe C4 : Préparations de commandes du mois de juin
- Annexe C5 : Formulaire de gestion des stocks

## TRAVAIL À FAIRE:

- 3 Calculez (réponse sur votre copie) :
	- la consommation moyenne mensuelle pour l'année (arrondir à la dizaine supérieure), en vous basant sur les ventes du premier trimestre ;
	- la consommation annuelle prévisionnelle ;
	- La quantité économique de commande en tenant compte des infos de la fiche de stock, annexe C2- R3.
	- Le stock mini. (Arrondir le résultat à la dizaine supérieure) ;
	- Le stock maxi.
- 4 Mettez à jour la fiche de stock sur seuil (Annexe C2-R3 à rendre avec la copie), pour le mois de juin, sachant qu'au premier juin, il y avait 1 100 produits en stock physique.

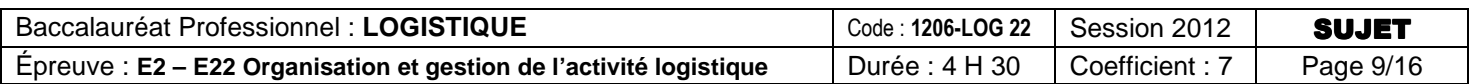

**R2 (à rendre avec la copie)** 

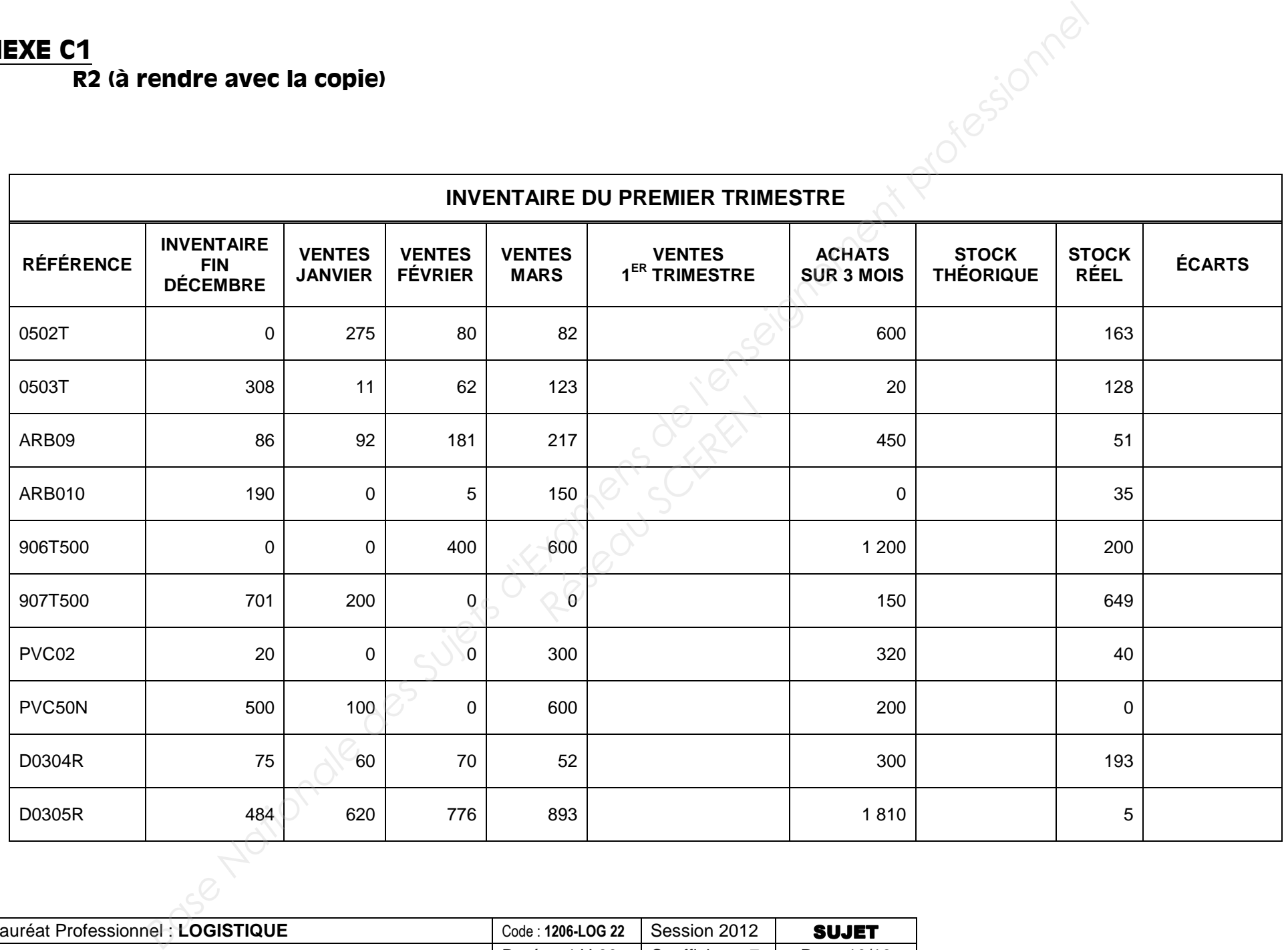

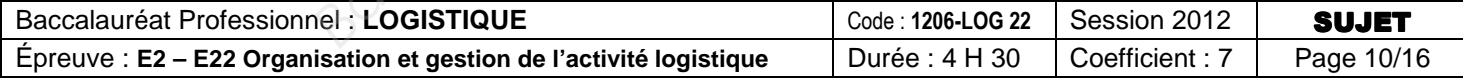

**R3 (à rendre avec la copie)** 

# **FICHE DE STOCK EN GESTION SUR SEUIL**

1 point pour la mise à jour des paramètres

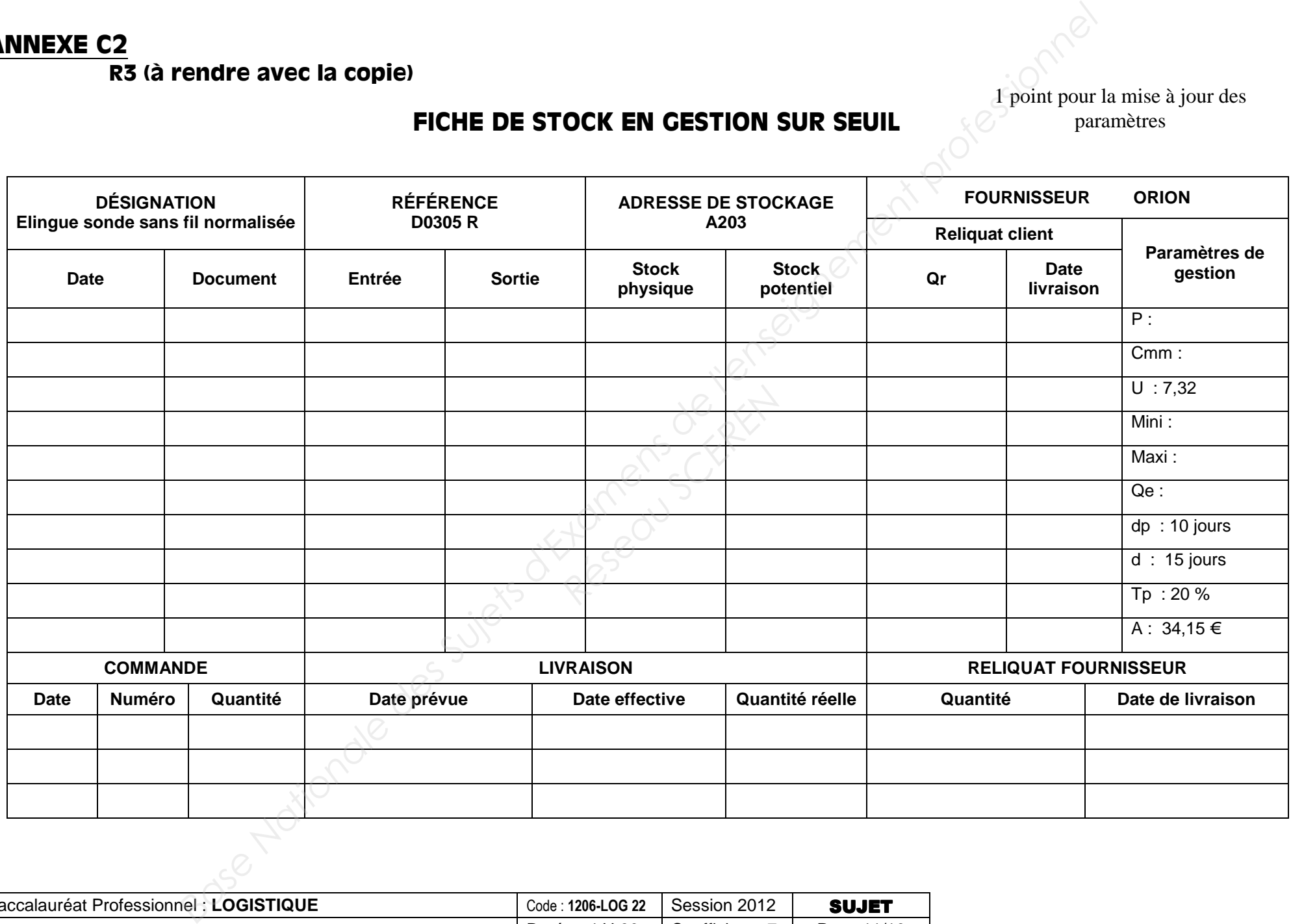

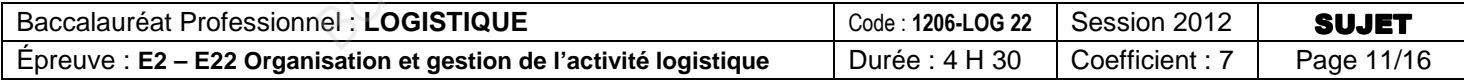

# **RENSEIGNEMENTS COMPLÉMENTAIRES « GESTION SUR SEUIL »**

- Une commande a été passée auprès de notre fournisseur Orion (BC 303 ; BR 347) le 20 mai (220 élingues). Elle arrivera avec un retard de 2 jours par rapport à la date prévue.
- Un client a passé commande (BC n°0052) le 19 juin pour une livraison le 21 juin, B.P n° 0910, quantit é commandée : 120.

## **ANNEXE C4**

# **PRÉPARATIONS DE COMMANDES DU MOIS DE JUIN**

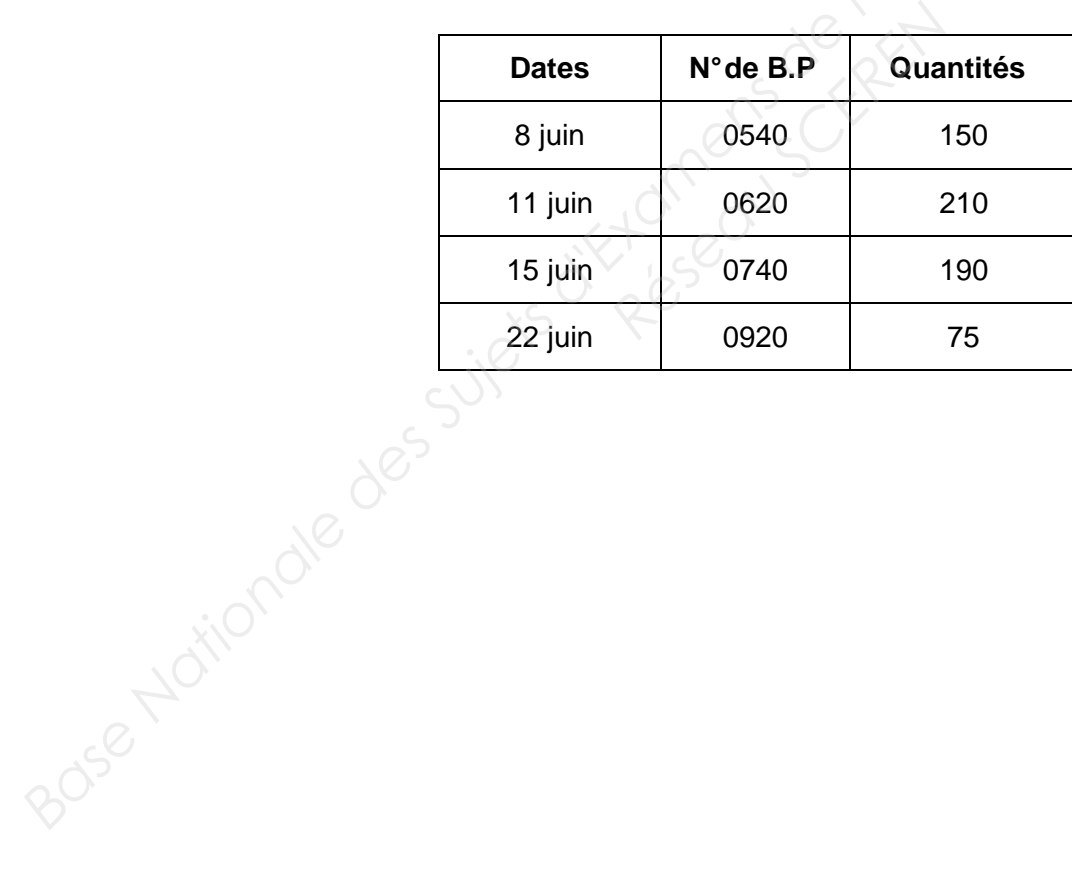

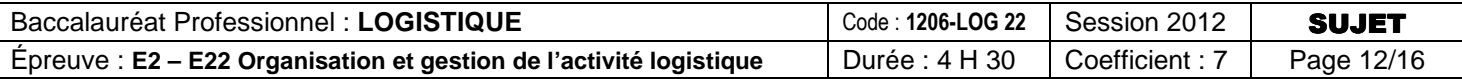

## **FORMULAIRE DE GESTION DES STOCKS**

## **Paramètres de calcul de coûts :**

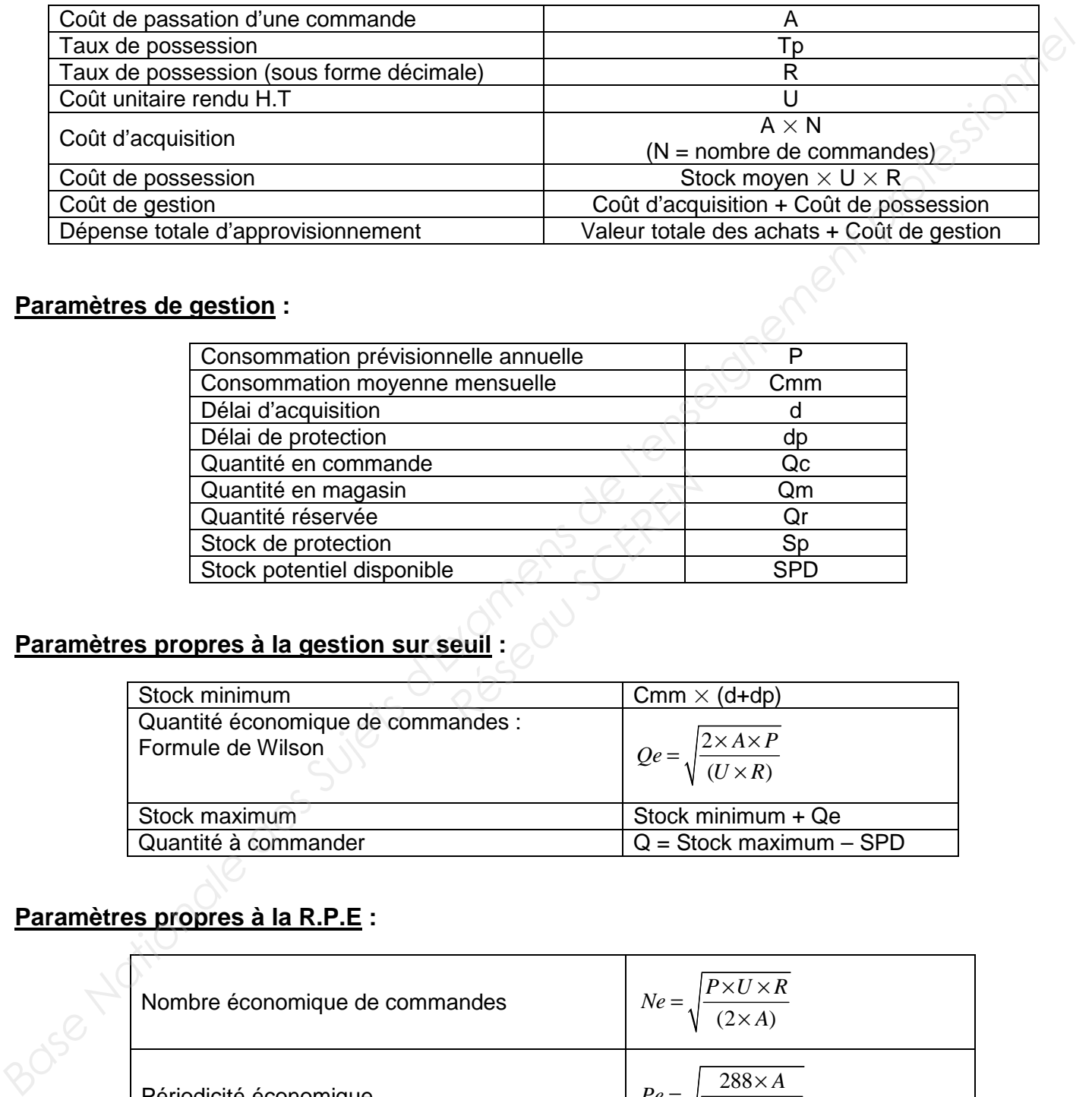

#### **Paramètres de gestion :**

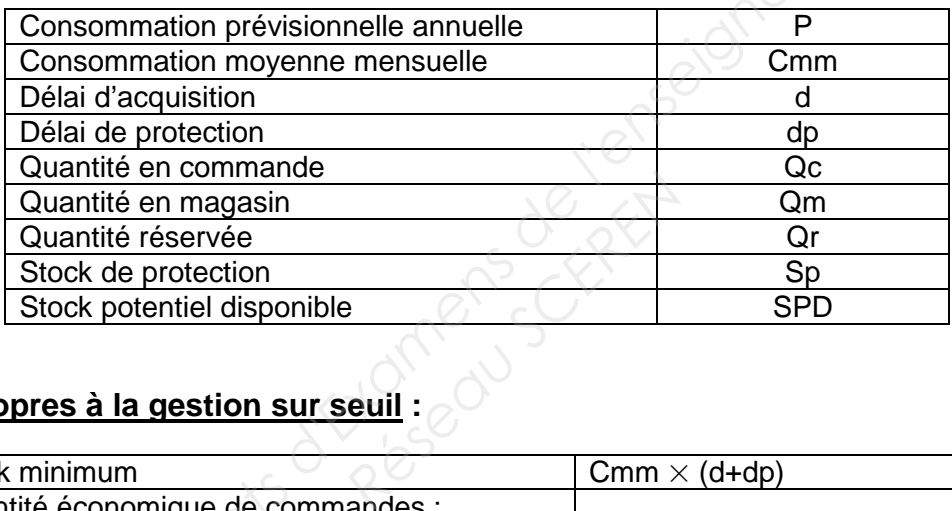

## **Paramètres propres à la gestion sur seuil :**

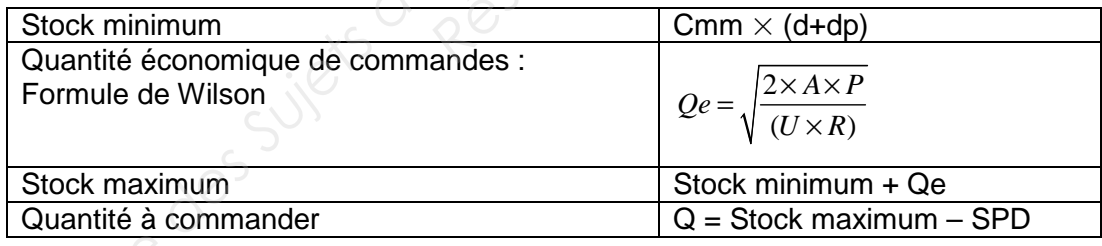

## **Paramètres propres à la R.P.E :**

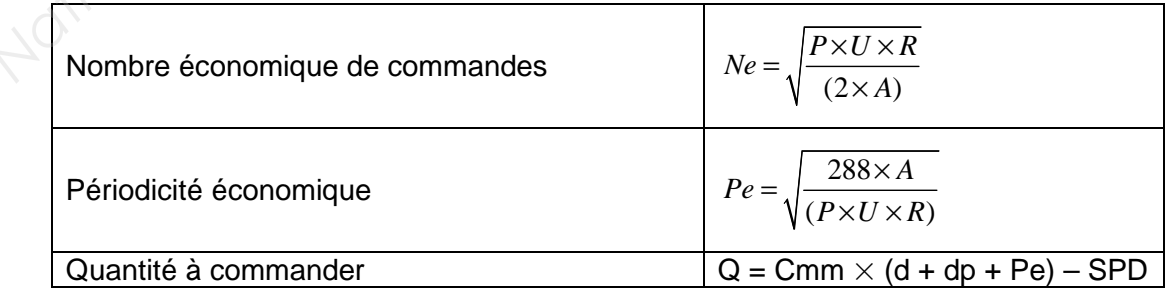

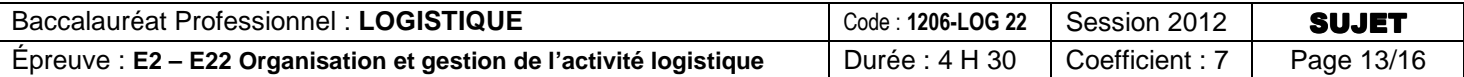

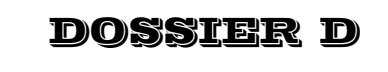

# GÉRER LES DÉCHETS

#### **Compétences évaluées : Participer à la sécurité, à la préservation de l'hygiène et de l'environnement**

- > Compléter un tableau de bord
- > Communiquer par écrit

Depuis plusieurs années, l'entreprise DOKAMEX réfléchit au recyclage des déchets et a mis en place plusieurs solutions pour en diminuer le coût.

Elle dispose aujourd'hui :

- d'un compacteur à cartons,
- de Big Bags en plastique pour la collecte des déchets plastiques,
- d'un plateau palette pour ranger les palettes perdues,
- d'une benne pour les déchets non triés (D.I.B. et gravats).

Cependant le volume des déchets à traiter est encore trop important, et votre tuteur vous demande de l'aider au traitement de ce dossier. est encore trop important,<br>
est encore trop important,<br> *Réparvotre tuteur : (Annex* 

# TRAVAIL À FAIRE :

- 1 Complétez le tableau de bord élaboré par votre tuteur : (Annexe D1 R4 à rendre avec la copie).
- 2 Rédigez une note à l'intention de tous les personnels de l'entrepôt (à rédiger sur votre copie). Cette note devra les inciter à effectuer sérieusement le tri des déchets. En outre :
	- Vous joindrez le tableau de bord à cette note.
	- Vous analyserez votre tableau de bord et donnerez une brève définition des D.I.B.
- Vous rappellerez les actions mises en place auxquelles il faut être particulièrement attentif car malgré ces dispositions, on trouve encore dans la benne à D.I.B beaucoup de déchets qui pourraient être valorisés (bois, fer, carton). Ces déchets représentent encore 50 % du contenu de la benne. **Compétences évaluées : Participer** à la sécurité, à la préservation de l'hygiène et d<br> **Franchiquer participer de l'enseignement de l'enseignement de l'enseignement de l'enseignement de l'enseignement de controller de l**

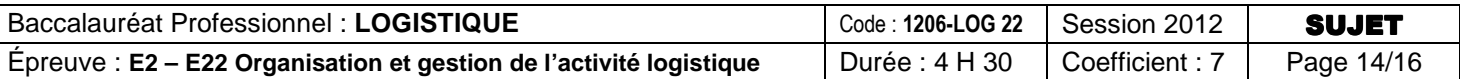

## **RÉPARTITION DES TONNAGES DE DÉCHETS PAR TYPE JANVIER À MAI**

(Arrondir au centime le plus proche)

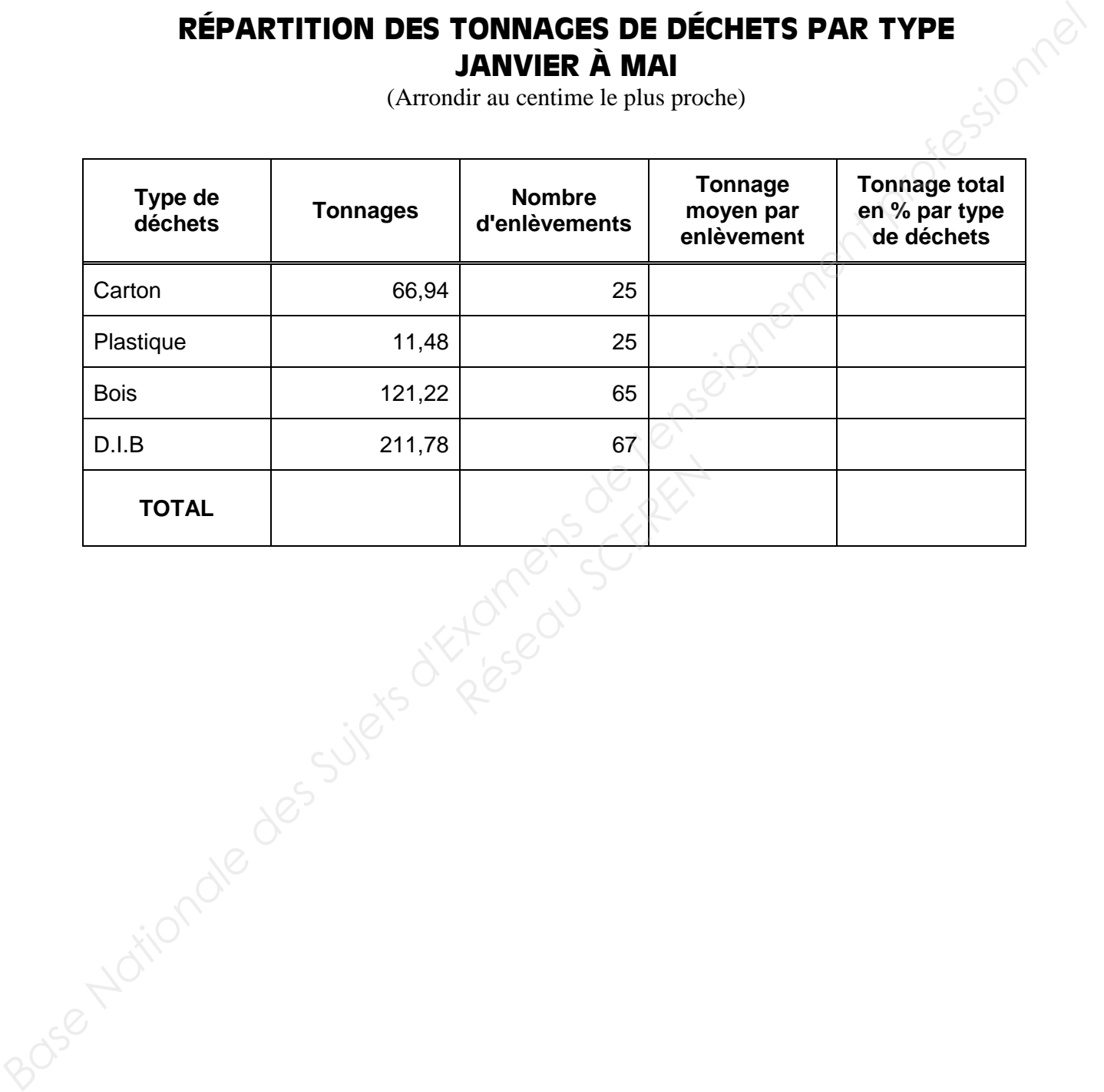

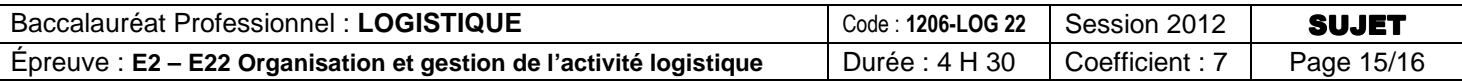

# **ANNEXE D2**

La loi du 15 juillet 1975, modifiée par la loi du 13 juillet 1992, définit les priorités de gestion des déchets : réduction de la quantité, valorisation, traitement puis stockage. Mais elle stipule surtout qu'à partir de 2002, seuls les déchets dits " ultimes " devraient être admis en décharge. La priorité est donc donnée à la valorisation par le réemploi ou le recyclage.

L'entreprise est responsable de tous les déchets générés par son activité. Des peines de deux ans d'emprisonnement et de 75 000 Euros sont prévues pour les infractions graves au code de l'environnement. On distingue trois classes principales de déchets :

- • **Les déchets inertes** : ce sont les déchets les plus stables. Stockés en décharge, ils ne subissent aucune modification physique, chimique ou biologique importante.
- • **Les D.I.B. ou Déchets Industriels Banals** : ce sont les déchets des entreprises qui ne sont ni inertes ni dangereux. Ils sont assimilables aux ordures ménagères. Carton, papier, bois, plastiques, métaux
- • **Les D.I.S. (Déchets Industriels Spéciaux) ou D.I.D. (Déchets Industriels Dangereux) :** déchets présentant un risque particulier car ils sont toxiques, inflammables, explosifs, corrosifs et sont dommageables pour l'environnement. Huiles, solvants, néons, batteries, piles, bombes aérosols. A noter que par extension, les emballages de ces produits sont aussi considérés comme DIS. L'entrentie de rationschale de rous les déchets panétes par son activité. Des peines de deux and<br>
d'amplisonnement de 76 000 Euros aont prévues pour les infractions graves au code de l'environnement.<br> **Camétéris innerest d**

#### **Exemples**

- 1. Une benne de déchets de démolition qui ne contient que des déchets de béton, de brique ou de céramique (mais pas de plâtre ou de bois) est une benne de déchets inertes.
- 2. Une benne qui ne contient que des déchets de cartons, de papiers et de plastiques (non souillés par des déchets dangereux) est une benne de déchets banals. i ne contient que des déch<br>
benne de déchets inertes.<br>
chets de cartons, de papie<br>
échets banals.<br>
s, des filtres à huiles us<br>
angereux.
- 3. Une poubelle qui contient, entre autres, des filtres à huiles usagés, des résidus de solvants ou des aérosols est une poubelle de déchets dangereux.

#### **Attention aux mélanges :**

Un mélange déchet **banal** + déchet **dangereux** est un déchet **dangereux** Un mélange déchet **inerte** + déchet **banal** est un déchet **banal**

#### **Exemples :**

Une benne de gravats de démolition qui contient des caisses cartons et des films plastiques est une benne de déchets banals,

Des déchets cartons souillés par de l'huile de vidange sont des déchets dangereux.

**Source : ADEME** 

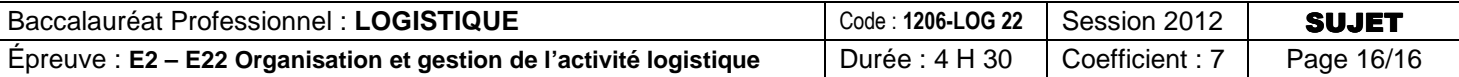